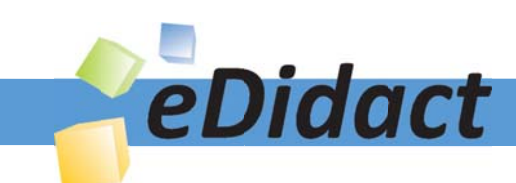

# Arbeitsmaterialien für Lehrkräfte

Kreative Ideen und Konzepte inkl. fertig ausgearbeiteter Materialien und Kopiervorlagen für einen lehrplangemäßen und innovativen Unterricht

Thema: Kunst, Ausgabe: 26

Titel: Eine Blumenwiese entsteht (10 S.)

#### Produkthinweis zur »Kreativen Ideenbörse Sekundarstufe«

Dieser Beitrag ist Teil einer Print-Ausgabe aus der »Kreativen Ideenbörse Sekundarstufe« der Mediengruppe Oberfranken – Fachverlage GmbH & Co. KG\*. Den Verweis auf die jeweilige Originalquelle finden Sie in der Fußzeile des Beitrags.

Alle Beiträge dieser Ausgabe finden Sie hier.

Seit über 15 Jahren entwickeln erfahrene Pädagoginnen und Pädagogen kreative Ideen und Konzepte inkl. sofort einsetzbarer Unterrichtsverläufe und Materialien für verschiedene Reihen der Ideenbörse.

Informationen zu den Print-Ausgaben finden Sie hier.

\* Ausgaben bis zum Jahr 2015 erschienen bei OLZOG Verlag GmbH, München

#### **Beitrag bestellen**

- > Klicken Sie auf die Schaltfläche Dokument bestellen am oberen Seitenrand.
- Alternativ finden Sie eine Volltextsuche unter www.eDidact.de/sekundarstufe.

#### Piktogramme

In den Beiträgen werden – je nach Fachbereich und Thema – unterschiedliche Piktogramme verwendet. Eine Übersicht der verwendeten Piktogramme finden Sie hier.

#### Nutzungsbedingungen

Die Arbeitsmaterialien dürfen nur persönlich für Ihre eigenen Zwecke genutzt und nicht an Dritte weitergegeben bzw. Dritten zugänglich gemacht werden. Sie sind berechtigt, für Ihren eigenen Bedarf Fotokopien in Klassensatzstärke zu ziehen bzw. Ausdrucke zu erstellen. Jede gewerbliche Weitergabe oder Veröffentlichung der Arbeitsmaterialien ist unzulässig.

Die vollständigen Nutzungsbedingungen finden Sie hier.

Haben Sie noch Fragen? Gerne hilft Ihnen unser Kundenservice weiter: Kontaktformular | △ Mail: service@eDidact.de **E** Post: Mediengruppe Oberfranken - Fachverlage GmbH & Co. KG E.-C.-Baumann-Straße 5 | 95326 Kulmbach http://www.eDidact.de | https://www.bildung.mgo-fachverlage.de

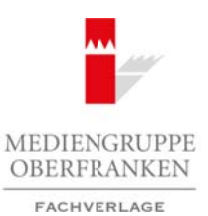

## **Vorüberlegungen**

#### **Lernziele:**

- *Die Schüler informieren sich mithilfe verschiedener Medien über die Vielfältigkeit von Blütenformen und Blütenfarben.*
- *Sie stellen in Einzelarbeit ihre eigene Blume her. Dazu formen sie mehrere Blütenblätter aus Draht, Transparentpapier und Kleister, die sie an einer Styroporkugel zu einer "Gesamtblüte" befestigen.*

#### **Anmerkungen zum Thema:**

Die Form ist neben der Farbe die wichtigste ästhetische Eigenschaft einer Blüte. Sie kann auffällig (wie z.B. bei einer Lilie) oder unscheinbar sein (wie z.B. die Blüten des Kirschbaums).

Eine Blüte hat Kelch-, Kron- und Staubblätter (siehe **M 3**), die alle unter dem Oberbegriff "Blütenblätter" zusammengefasst werden.

Am äußersten Rand einer Blüte sitzen meist die grünen Kelchblätter. Sie haben die Aufgabe, die inneren Blütenteile vor dem Aufblühen zu schützen.

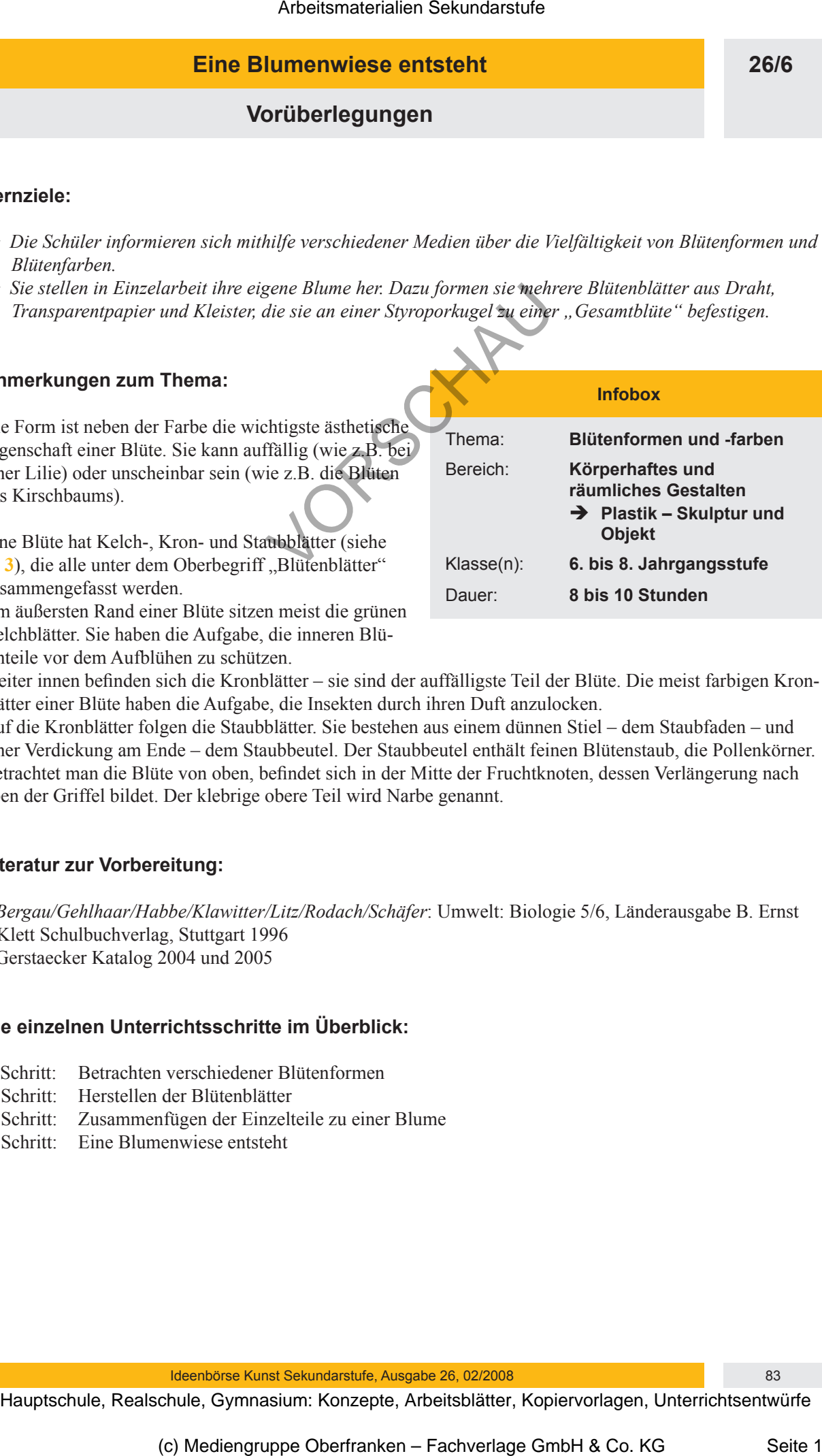

Weiter innen befinden sich die Kronblätter – sie sind der auffälligste Teil der Blüte. Die meist farbigen Kronblätter einer Blüte haben die Aufgabe, die Insekten durch ihren Duft anzulocken.

Auf die Kronblätter folgen die Staubblätter. Sie bestehen aus einem dünnen Stiel – dem Staubfaden – und einer Verdickung am Ende – dem Staubbeutel. Der Staubbeutel enthält feinen Blütenstaub, die Pollenkörner. Betrachtet man die Blüte von oben, befindet sich in der Mitte der Fruchtknoten, dessen Verlängerung nach oben der Griffel bildet. Der klebrige obere Teil wird Narbe genannt.

#### **Literatur zur Vorbereitung:**

- *Bergau/Gehlhaar/Habbe/Klawitter/Litz/Rodach/Schäfer*: Umwelt: Biologie 5/6, Länderausgabe B. Ernst Klett Schulbuchverlag, Stuttgart 1996
- Gerstaecker Katalog 2004 und 2005

#### **Die einzelnen Unterrichtsschritte im Überblick:**

- 1. Schritt: Betrachten verschiedener Blütenformen
- 2. Schritt: Herstellen der Blütenblätter
- 3. Schritt: Zusammenfügen der Einzelteile zu einer Blume
- 4. Schritt: Eine Blumenwiese entsteht

#### **26/6**

# **Eine Blumenwiese entsteht**

# **Vorüberlegungen**

#### **Checkliste:**

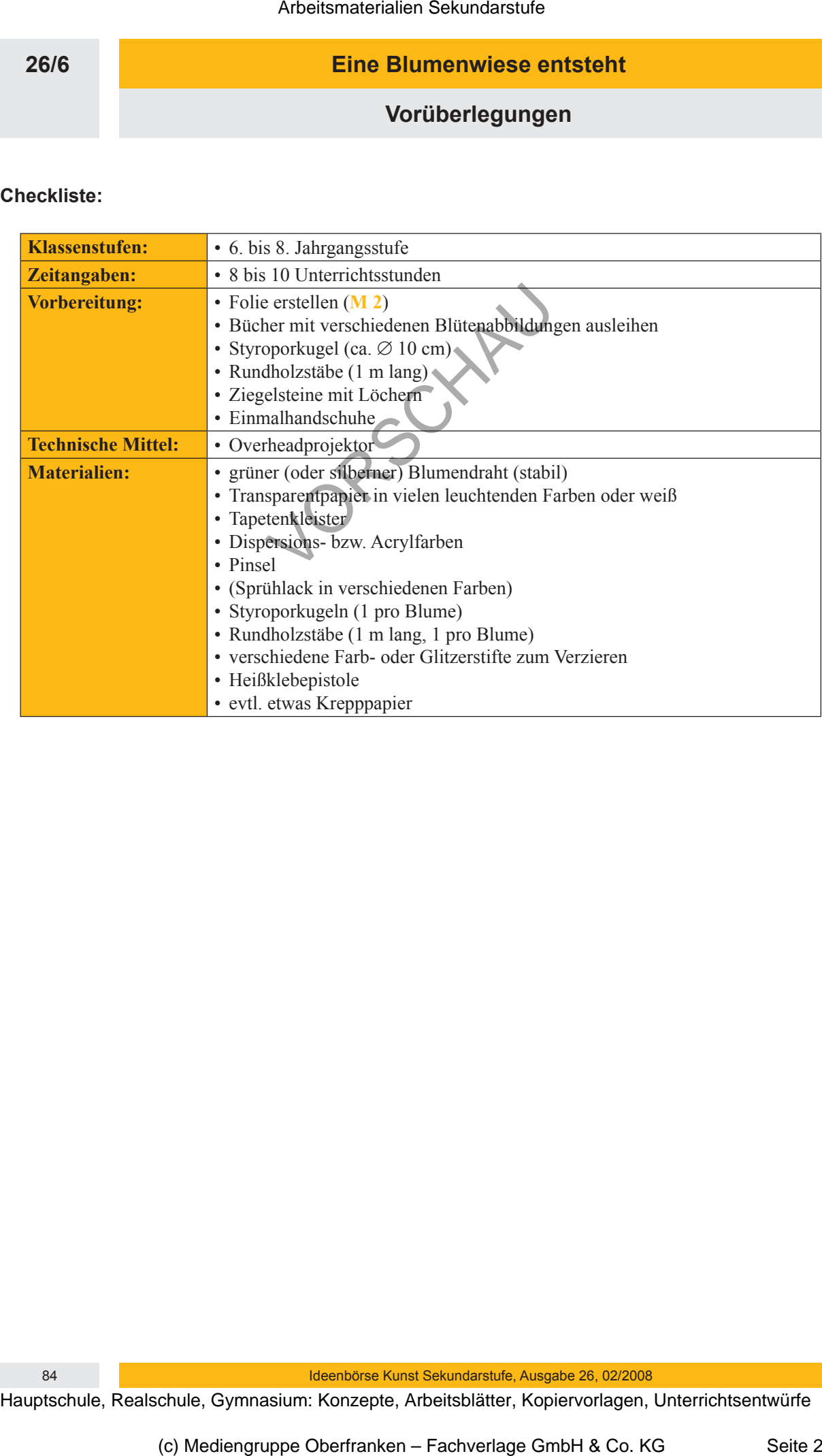

84 Ideenbörse Kunst Sekundarstufe, Ausgabe 26, 02/2008

### **Eine Blumenwiese entsteht**

**Unterrichtsplanung**

# **1. Schritt: Betrachten verschiedener Blütenformen**

- *Die Schüler werden sich über die Vielfältigkeit der Blütenformen und -farben in unserer Natur bewusst.*
- *Sie informieren sich mithilfe der vorhandenen Medien (Bücher, Internet usw.) selbstständig zum Thema.*
- *Sie wiederholen den Aufbau einer Blüte sowie wie die dazugehörigen Fachbegriffe.*

Zu Beginn dieser Unterrichtseinheit sollen die Schüler für die Vielfältigkeit der Blütenformen und -farben in unserer Natur sensibilisiert werden. Die Farbfolie "Verschiedene Blütenformen" (siehe M 1) wird den Einstieg zu diesem Thema erleichtern.

Nach der Betrachtung der Farbfolie werden den Schülern verschiedene Bücher mit Abbildungen der unterschiedlichsten Blütenformen zur Verfügung gestellt. Falls nur wenige vorhanden sind, können die Schüler auch mithilfe des Internets nach Abbildungen suchen.

Sobald die Schüler verschiedene Blütenformen betrachtet haben, werden die Formen der Blütenblätter gesammelt und evtl. skizzenartig einige **Beispiele** (**Umrissformen**) an die Tafel gezeichnet.

Sobald mehrere unterschiedliche Blütenblattformen gesammelt wurden, folgt ein kurzer Exkurs in die Biologie. Mithilfe der vorab erstellten **Folie** (siehe **M 2**) wird der Aufbau einer Blüte wiederholt. Dieser Unterrichtsschritt kann auch im Vorfeld von der Fachlehrkraft in Biologie oder NWA übernommen werden. Wichtig für die folgende praktische künstlerische Arbeit ist, dass die Schüler die Begriffe "Kelchblatt", "Blütenblatt", "Griffel" und "Narbe", "Staubfaden" und "Staubbeutel" benennen können. Da von jedem Schüler eine ganze Blume hergestellt wird, sollte im Unterricht außerdem kurz auf den Gesamtbau einer Blume (Stängel, mehrere Blätter usw.) eingegangen werden. Arbeitsmaterialien Sekundarstufe 2016<br> **Eine Blurenreichsplanung**<br>
2016<br>
2016<br>
2016<br>
2016<br>
Schrift: Betrachten verschiedener Blütenformen<br>
2016<br>
Schrift: Betrachten verschiedener Blütenformen<br>
2016<br>
2016<br>
2016<br>
2016<br>
Schr Annual variable matter in the state of the state of the state of the state of the state of the state of the state of the state of the state of the state of the state of the state of the state of the state of the state of

# **2. Schritt: Herstellen der Blütenblätter**

- *Die Schüler setzen die Vorstellungen ihrer individuellen Blüte plastisch um.*
- *Dabei gelingt es ihnen, die einzelnen Blütenblätter aus Draht zu formen und diese farblich so zu gestalten, dass eine ansprechende "Gesamtblüte" entsteht.*

Jeder Schüler bekommt den Arbeitsauftrag, eine ausgefallene, individuelle Blüte – aus mehreren Blütenblättern bestehend – herzustellen. Dazu erhalten die Schüler ausreichend lange Drahtstücke (Blumendraht – je nach Form der Blütenblätter ca. 40 bis 60 cm lang), aus denen die einzelnen Blütenblätter nacheinander geformt werden. Damit die Drahtteile zusammenhalten, werden die Anfangs- und Endstücke miteinander verdreht.

Es ist ratsam, mit dem Formen des Blütenblattumrisses am Blattansatz zu beginnen, da dieser später nicht mehr sichtbar ist.

Natürlich können die einzelnen Blütenblätter unterschiedliche Formen aufweisen.

Sind die Blütenblätter fertig, muss jeder Schüler noch mindestens zwei Blätter für den Blumenstiel formen. Bei diesen Blättern sollten die Schüler am Drahtanfang und am Drahtende je ein Stück von ca. 5 cm Länge stehen lassen, um die Blätter später am Blumenstiel zu befestigen.

Haben die Schüler alle für ihre Blume benötigten Blätter aus Draht (mindestens zehn Blütenblätter und zwei "Stiel-Blätter" pro Schüler) gefertigt, kann mit dem Umkleistern des Drahtgerüstes begonnen werden. Dazu gibt es zwei Möglichkeiten:

**26/6**